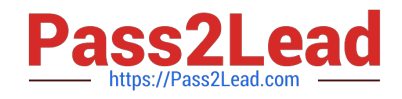

# **JN0-221Q&As**

Automation and DevOps, Associate

## **Pass Juniper JN0-221 Exam with 100% Guarantee**

Free Download Real Questions & Answers **PDF** and **VCE** file from:

**https://www.pass2lead.com/jn0-221.html**

100% Passing Guarantee 100% Money Back Assurance

Following Questions and Answers are all new published by Juniper Official Exam Center

**C** Instant Download After Purchase

- **83 100% Money Back Guarantee**
- 365 Days Free Update
- 800,000+ Satisfied Customers  $\epsilon$  of

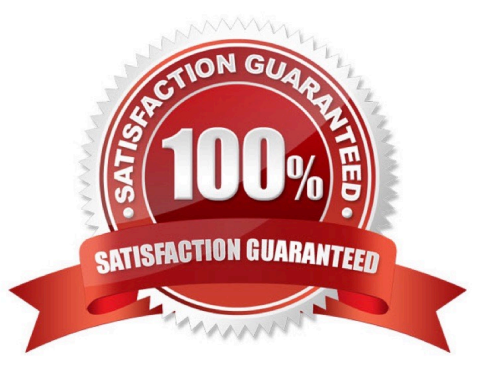

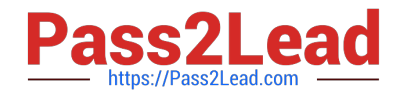

#### **QUESTION 1**

Click the Exhibit button.

### <get-route-information> <table>inet.0</table> </get-route-information>

You need to translate the configuration shown in the exhibit into a PyEZ RPC call. Which line shows the proper PyEZ syntax?

- A. dev.rpc.get\_route\_information(table="inet.0")
- B. dev.rpc.get-route-information(table="inet.0")
- C. dev.rpc.get\_route\_information:table="inet.0"
- D. dev.rpc.get-route-information:table="inet.0"

Correct Answer: A

Reference: https://www.juniper.net/documentation/en\_US/junos-pyez/topics/task/program/junos-pyezrpcsexecuting.html

#### **QUESTION 2**

Which HTTP status code indicates a response to a successful request?

A. 302

- B. 400
- C. 500
- D. 200

Correct Answer: D

Reference: https://www.juniper.net/documentation/en\_US/junos-space-sdk/13.1/apiref/ com.juniper.junos\_space.sdk.help/html/reference/Commonbehav.html

#### **QUESTION 3**

Which two Python packages use NETCONF to interact with Junos devices? (Choose two.)

A. numpy

B. jsnapy

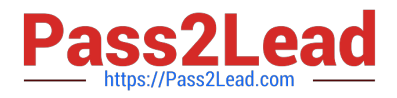

C. junos-eznc

D. pyyaml

Correct Answer: BC

#### **QUESTION 4**

What is the purpose of an XSD file?

A. to define the allowed elements and hierarchy of an XML document

B. to define the scripting language of an XML document

C. to define the security and access permissions for an XML document

D. to define the shortcuts that can be used in an XML document

Correct Answer: A

Reference: https://www.proficomms.cz/files/datasheets/Juniper/junosos.pdf (p.4)

#### **QUESTION 5**

Which two processes does Junos automation use? (Choose two.)

- A. chassisd
- B. jsd
- C. dcd
- D. mgd

Correct Answer: BD

Reference: https://coggle.it/diagram/XW0atWn5-1ccZJer/t/junos-automation-stack

[Latest JN0-221 Dumps](https://www.pass2lead.com/jn0-221.html) [JN0-221 Practice Test](https://www.pass2lead.com/jn0-221.html) [JN0-221 Exam Questions](https://www.pass2lead.com/jn0-221.html)